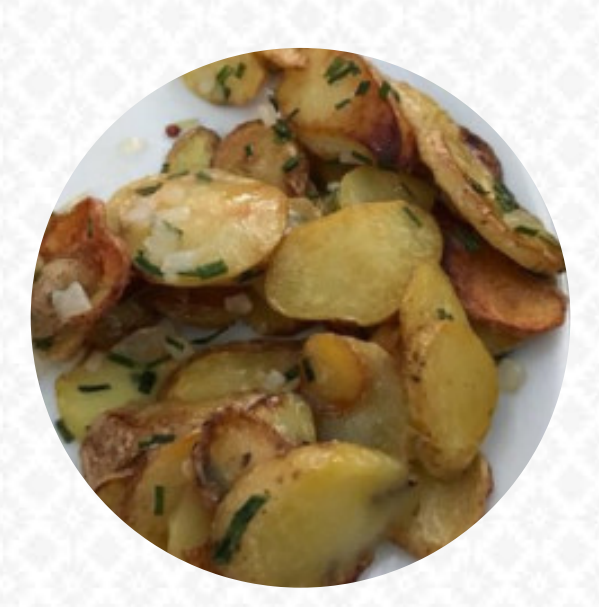

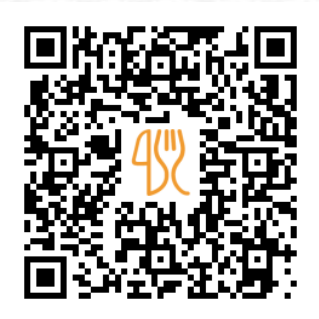

## Paradiesli Speisekarte

Obere Betliserstrasse 12, 8872 Weesen, Switzerland **(+41)556111179 - http://www.paradiesli-betlis.ch/** [https://speisekarte.menu](https://speisekarte.menu/)

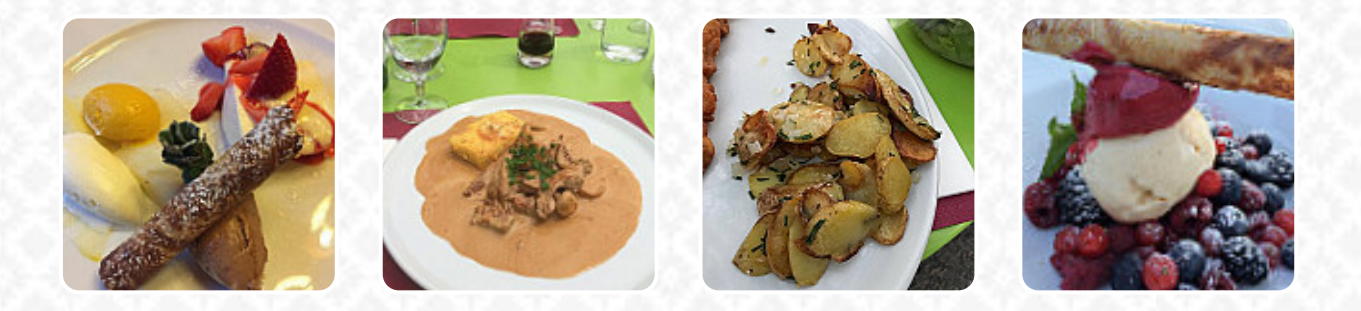

Hier findest Du die **[Speisekarte](https://speisekarte.menu/restaurants/betlis/paradiesli/m/vollstaendige-speisekarte) von Paradiesli** in Betlis. Zurzeit stehen 16 Gerichte und Getränke auf der Speisekarte. **Wechselnde Angebote** kannst Du per Telefon erfragen. Was [Ana Tremblay](https://speisekarte.menu/user/ana34) an Paradiesli mag: Unglaublich gutes Essen und eine tolle Lage. In Verbindung mit der Besichtigung der Wasserfälle ein echtes Erlebnis. Die Anfahrt über die schmale Straße ist anspruchsvoll! [Weiterlesen.](https://speisekarte.menu/restaurants/betlis/paradiesli/f/reviews-bewertungen) Die Räumlichkeiten vor Ort sind barrierefrei und können auch mit einem Rollstuhl oder physiologischen Behinderungen genutzt werden, und es gibt kostenloses Wlan. Passt die Wetterlage, kann man auch im Außenbereich etwas zu Dir nehmen. Die große Selektion an Kaffee- und Tee-Spezialitäten macht einen Besuch im Paradiesli gleich noch mehr lohnenswert, darüber hinaus können Kunden des Restaurant feines Fondue, Zürcher Geschnetzeltes, oder sogar knackige Rösti essen, und die *Schweizer Küche* entdecken. Wenn Du Dich dazu entscheidest, zum Frühstücken zu kommen, bietet man Dir einen leckeren Brunch an, das Restaurant reicht aber ebenso Gerichte aus dem europäischen Kontext.

## Paradiesli Speisekarte

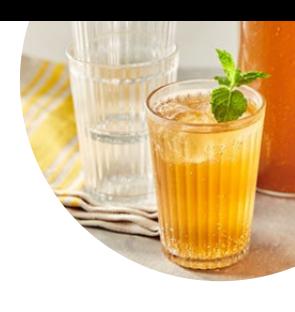

#### Pizza

**PIZZA-SPEZIAL**

#### **Extras PREISELBEEREN**

# **Schnitzel**

**SCHNITZEL**

**Drinks GETRÄNKE**

#### Vegetable Or Hand Roll **SPARGEL**

## Restaurant Kategorie

**NACHTISCH**

## Starters & Salads

**FRITTEN RISOTTO**

## Verwendete Zutaten

**GEMÜSE SCHWEINEFLEISCH HUHN**

## Folgende Arten von Gerichten werden serviert

**SALAT EISCREME FISCH STEAK SUPPE**

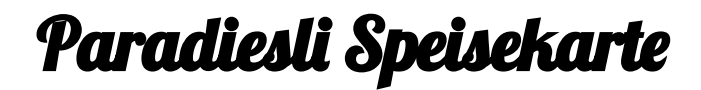

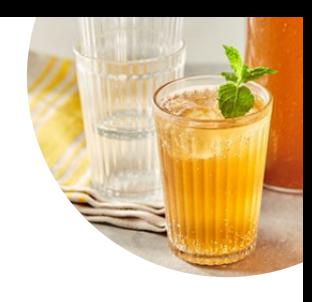

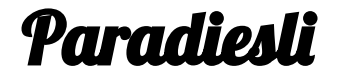

Obere Betliserstrasse 12, 8872 Weesen, Switzerland

**Öffnungszeiten:** Donnerstag 9:00-20:00 Freitag 9:00-20:00 Samstag 9:00-20:00

Sonntag 9:00-20:00 Montag 9:00-20:00

**gallery** image

Gemacht mit [speisekarte.menu](https://speisekarte.menu/)